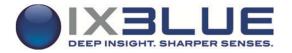

## ATLANS POST-PROCESSING SOFTWARE VERSION 1.0.0

## RELEASE NOTES

These Release Notes cover known issues. Please read these notes carefully before installing the software.

## **KNOWN ISSUES**

- DINS-177The 'horizontal view all' does not work properly.<br/>When a new time view is opened the 'horizontal view all' command change the time scale to the whole period<br/>of the Xpf file, not only the period covered by the displayed data. It can be confusing for the user.DINS-307Mouse and keyboard input locked to the "Processing panel".
  - Sometimes the GUI seems to be freezed, the mouse and keyboard inputs are only processed by the Processing panel. When it happens, use the Alt+Tab command to give focus to another application window and then go back to the main window.